#### play-music

# DVD + LIVRET

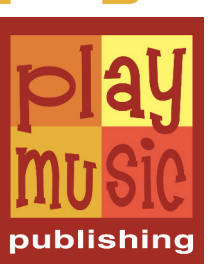

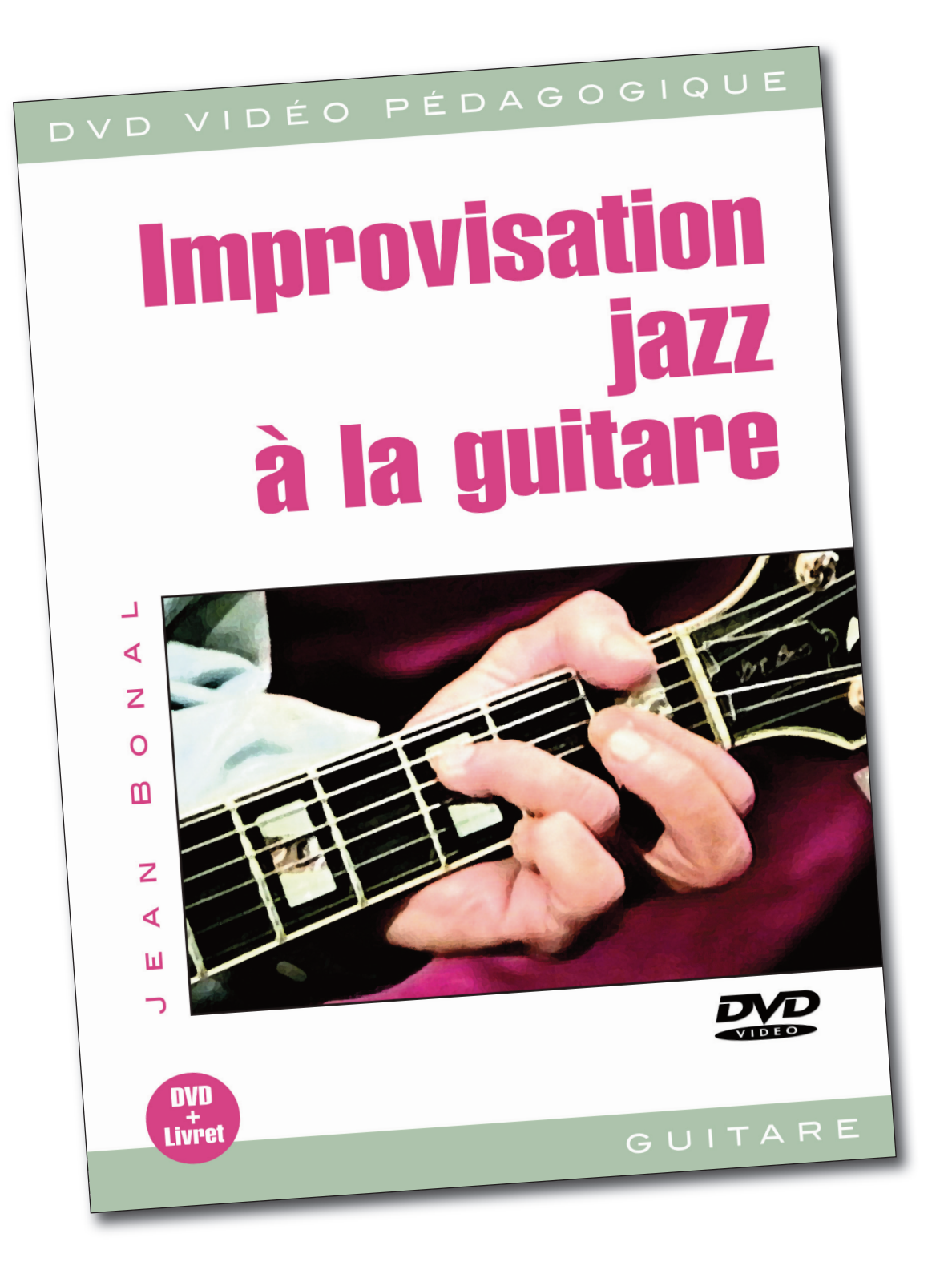

#### y-music

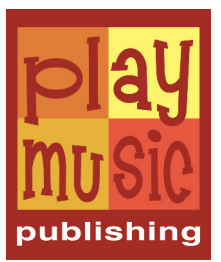

# CONTENU

Grâce à ce DVD, Jean Bonal, ce grand Monsieur de la guitare jazz, vous donne l'occasion de découvrir les techniques employées pour développer l'improvisation jazz selon votre créativité et vos connaissances, en utilisant la totalité du manche de votre guitare.

Les très nombreux exemples proposés vous démontreront ainsi l'enchaînement logique de cette discipline et ce dans les divers courants du jazz que sont le blues, le jazz gitan, le middle jazz, le jazz bebop, la valse jazz, le jazz latin (bossa nova), le jazz binaire, le rhythm 'n' blues, le travail sur anatole...

De quoi ravir les plus insatiables improvisateurs !

Durée : 70 mn

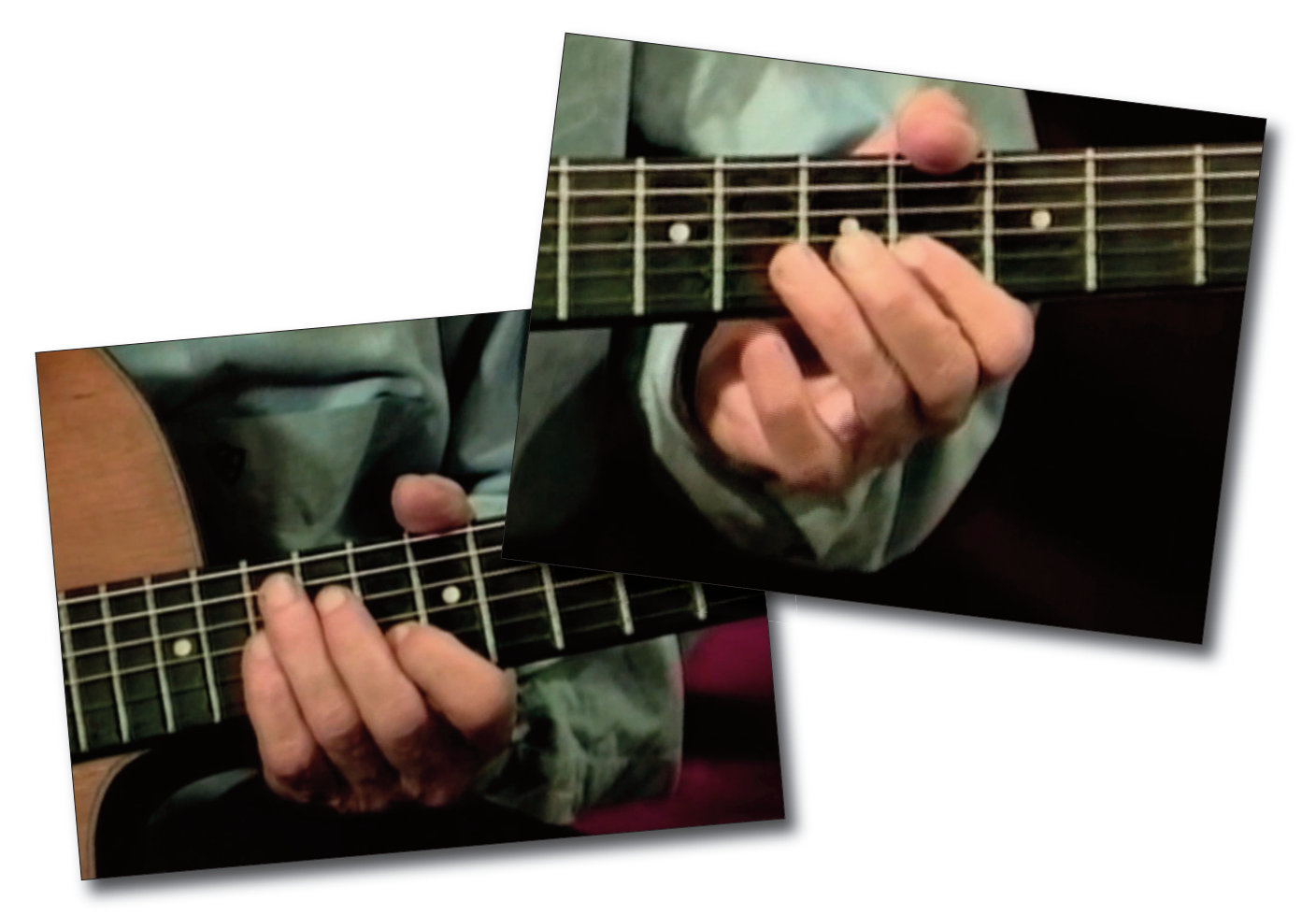

#### <u>ıy-music</u>

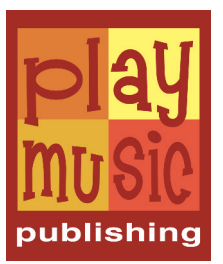

# SOMMAIRE

Démo

Présentation **Position des 3 accords majeurs Position des 3 accords mineurs Position des 3 accords septièmes Progression II-V-I dans les 3 positions Gammes & arpèges en système phrygien Gammes & arpèges en système ionien**

**Gammes & arpèges en système aéolien Gamme harmonisée**

**Blues**

**Improvisation avec pentatoniques**

**Anatole Jazz gitan Middle jazz Jazz Bebop Valse jazz Bossa Nova Jazz binaire Rhythm 'n' blues Blues en Sib** Conclusion & démo

#### y-music

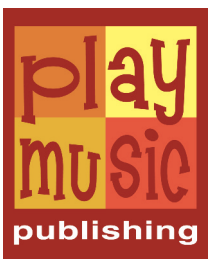

# DIVX + PDF

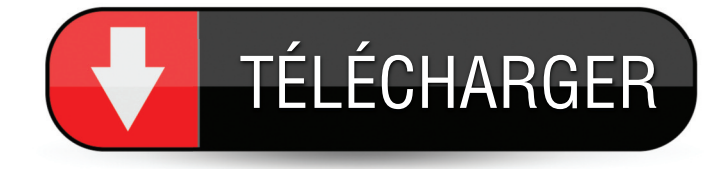

Ce DVD peut également être téléchargé directement sur votre ordinateur. Vous obtiendrez alors des fichiers vidéos au format **DivX** et les partitions correspondantes au format **PDF**, le tout étant strictement identique au contenu du DVD d'origine.

Proposée à un prix nettement inférieur et disponible sans le moindre délai, la **vidéo à télécharger**, c'est à la fois plus moderne, plus pratique et plus économique !

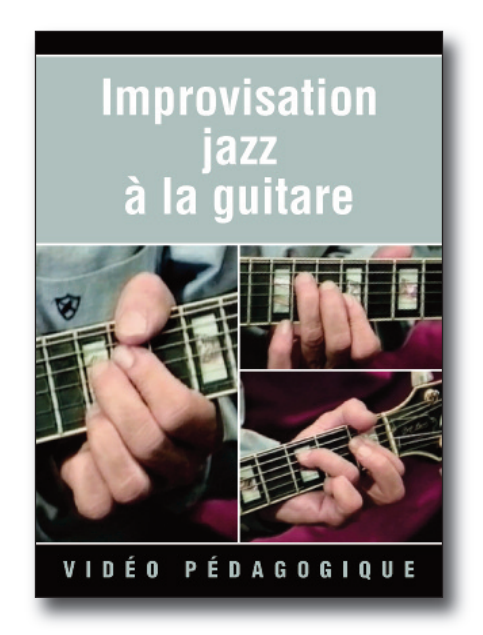

Enfin, pour vous faire une idée de la facilité avec laquelle s'opère le téléchargement, n'hésitez pas à télécharger gratuitement la vidéo de démonstration qui vous est proposée sur le site !